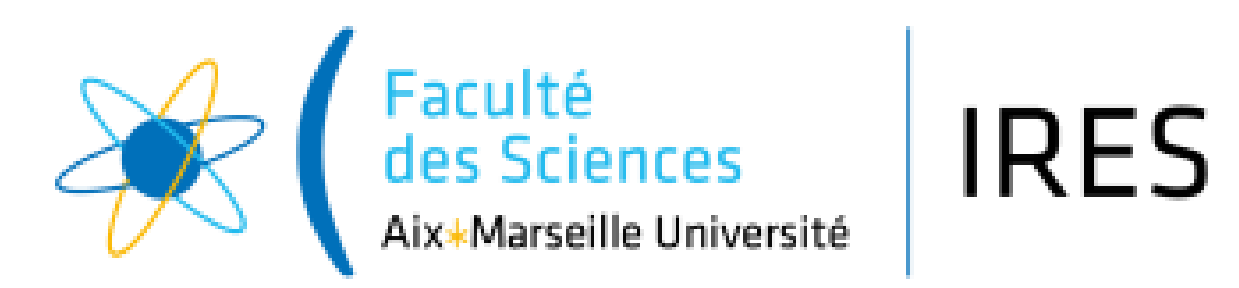

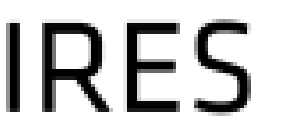

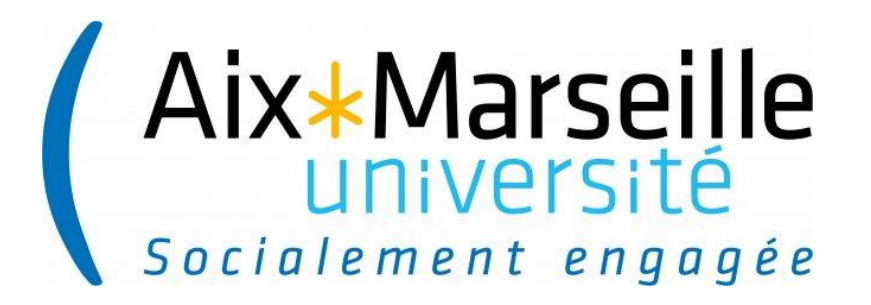

# Groupe de Travail Smartphonique

MARIE-JULIE DALBE

AG IRES Juin 2023

### Smartphonique

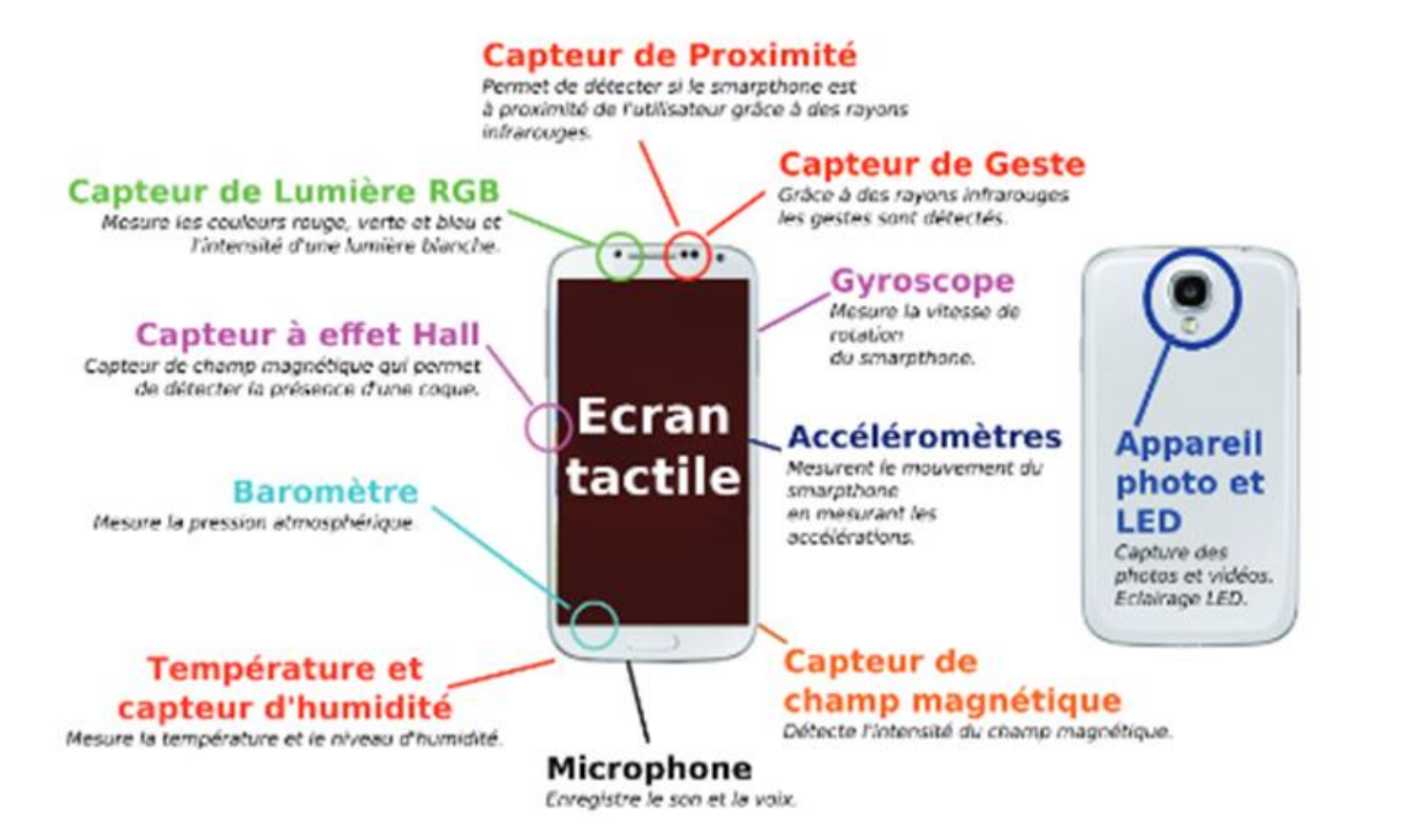

**Idée : détourner ces capteurs pour faire de la physique (et de la méthodologie)**

### Smartphonique

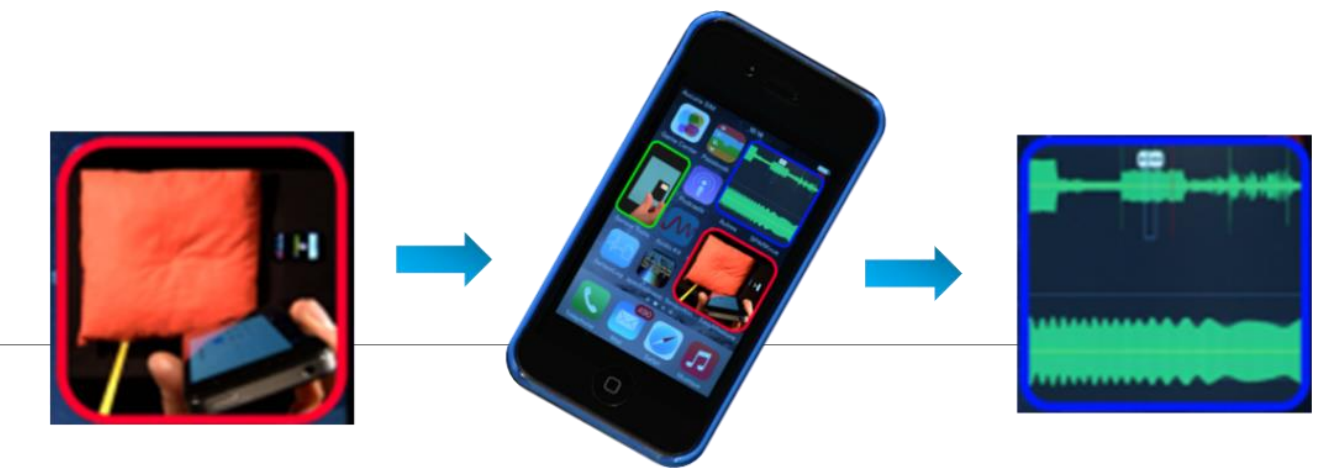

Téléphone mobile = capteurs (jeux, localisation, selfies, …)

Capteurs = faire des mesures

Applications libres (PhyPhox : université d'Aachen, Physics Toolbox…)

Pionniers (≈10 ans) en France : Grenoble (J. Chevrier) et Lyon (P. Jeanjacquot)

« Leaders » en France :

- Orsay (F. Bouquet, J. Bobroff, la physique autrement)
- Bordeaux (U. Delabre, MOOC physique des objets du quotidien)

# Groupe de travail

Coordinatrice : Marie-Julie Dalbe (MCF AMU)

Membres : Fatima Baudu (lycée Marie Curie, Marseille), Matthieu Lombard (Lycée Alexandra David-Néel, Dignes-les-Bains), Sylvia Peres (Lycée Honoré Daumier, Marseille)

Actif entre Juillet 2021 et Mars 2023

Formation au PAF en 2024 (MJ Dalbe, F Baudu)

Future réouverture ?

### Problématique

- De moins en moins de temps de TP en classe
- Susciter l'intérêt par le ludique
- Utiliser un objet que beaucoup d'élèves/étudiants possèdent : le smartphone
- Intérêt amplifié par le confinement
- Utilisation des tablettes fournies aux lycéens par la région

- **Quizinière (éducation nationale)**
- **Wooclap (AMU)**

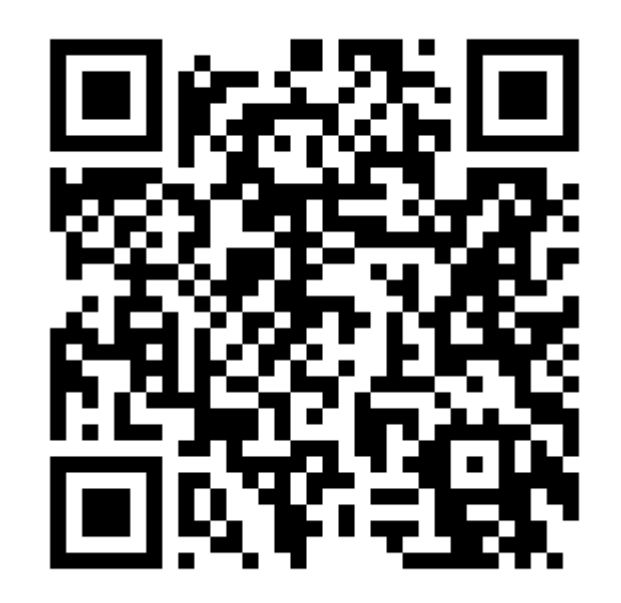

■ Réalité augmentée : visualisation molécules organiques (Spécialité Physique-Chimie 1ère)

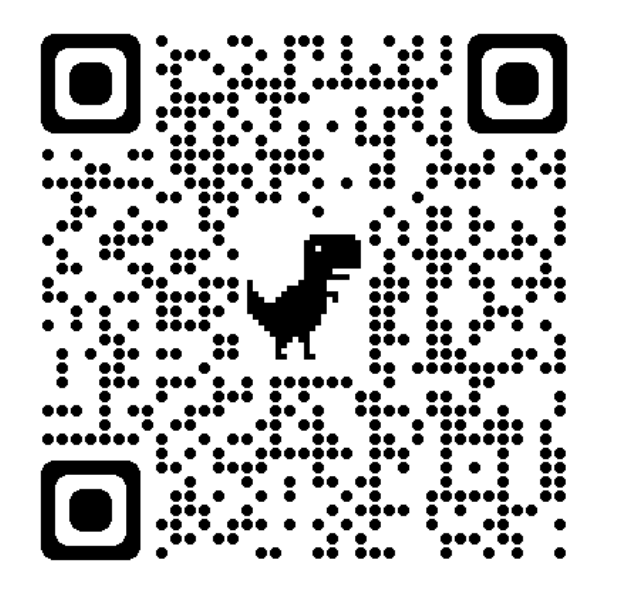

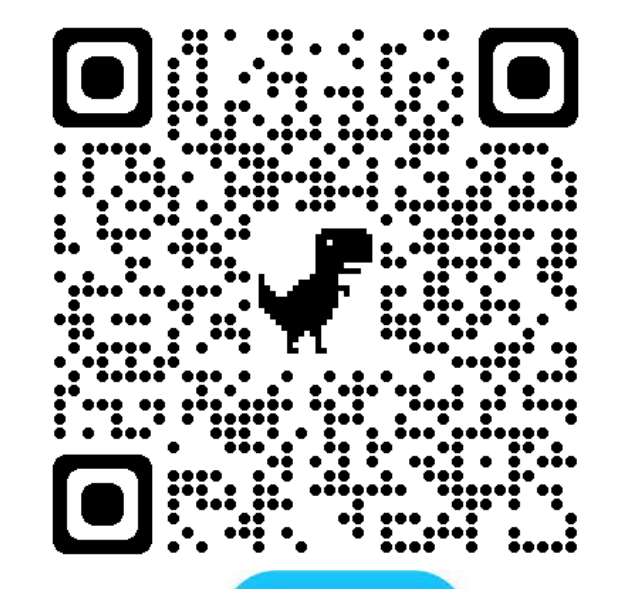

Première générale, spécialité physique chimie, *Utiliser des modèles moléculaires ou des logiciels pour visualiser la géométrie de molécules organiques.*

Google Play

**■ Manip de cours : Phyphox** 

**Exemple : mesure de pression** Loi de l'hydrostatique :  $P = P_0 - \rho gh$  $h \approx 2$  m,  $\rho = 1.3$  kg/m<sup>3</sup>  $\Delta P \approx 1.3 \times 10 \times 2 \approx 26$  Pa

Première générale, spécialité physique chimie, *Loi fondamentale de la statique des fluides.*

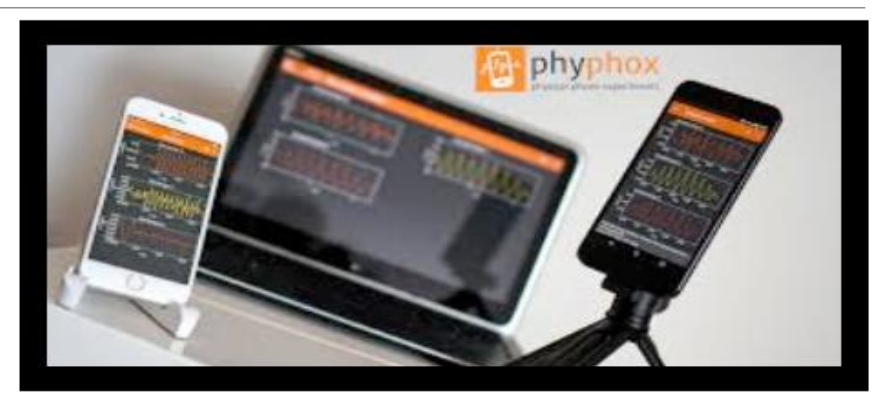

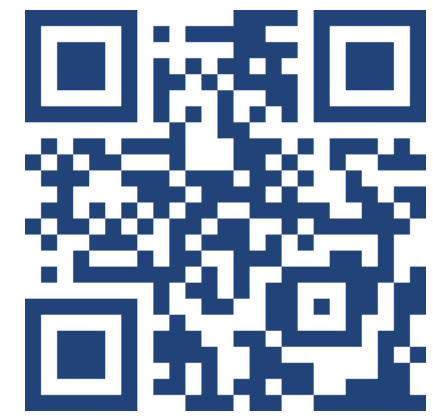

Application et site internet FIZZIQ : de nombreux exemples de TP et un cahier d'expérimentation

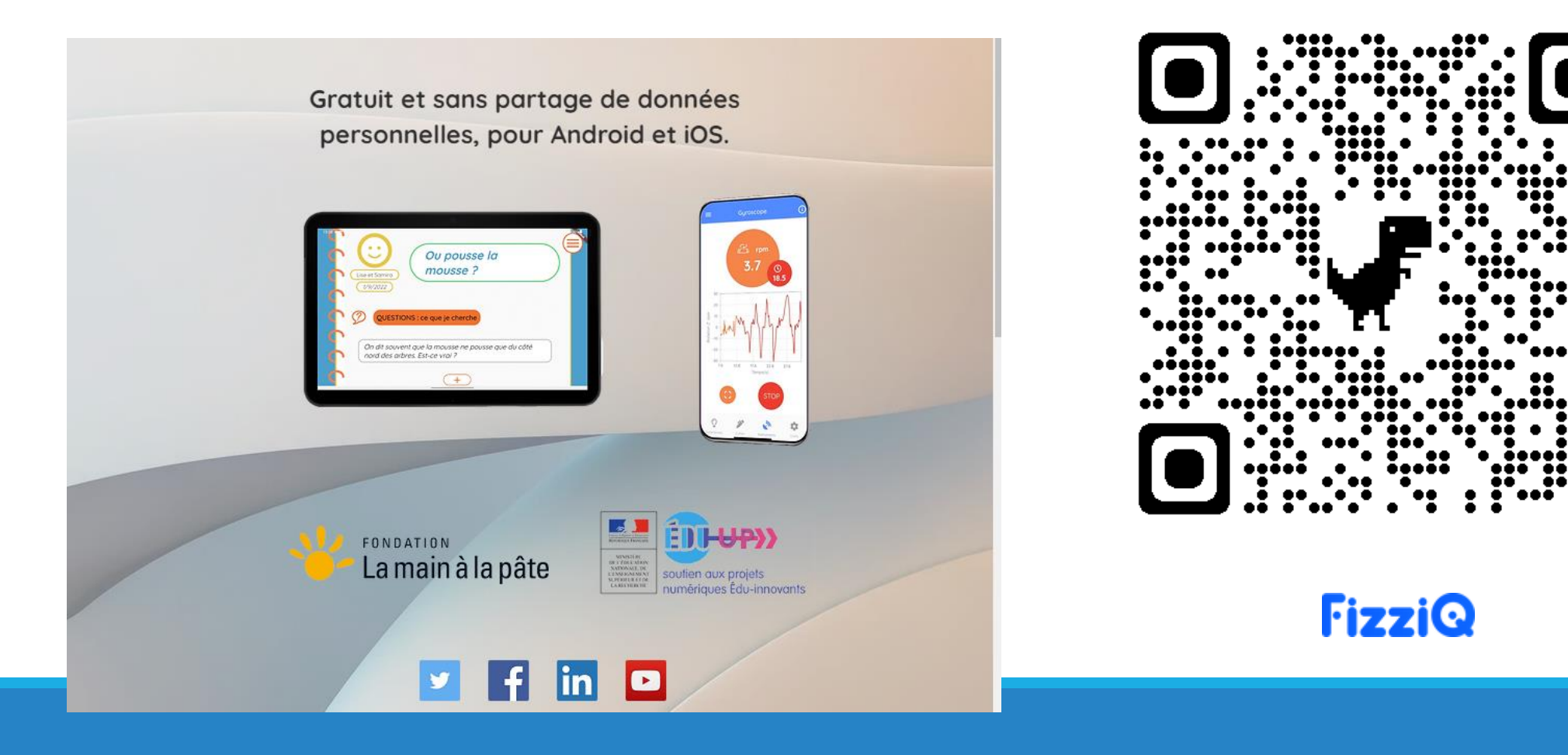

■ Tp utilisant le smartphone (PhyPhox, caméra)

Exemple : Mesurer un angle avec son smartphone

Terminale générale, spécialité physique chimie, *Mouvement et interactions*

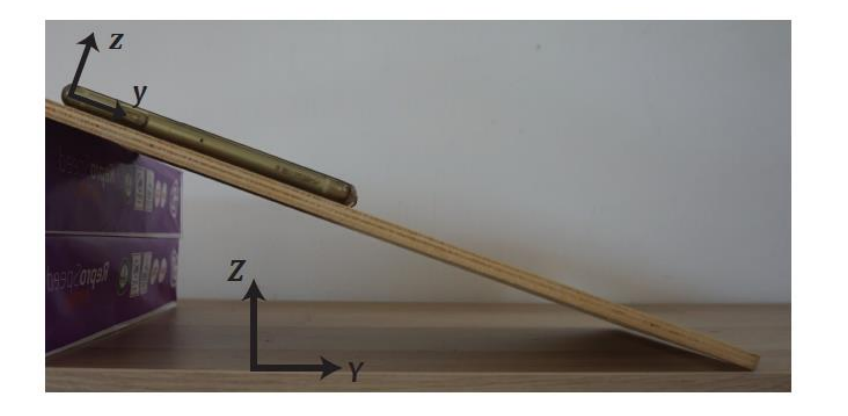

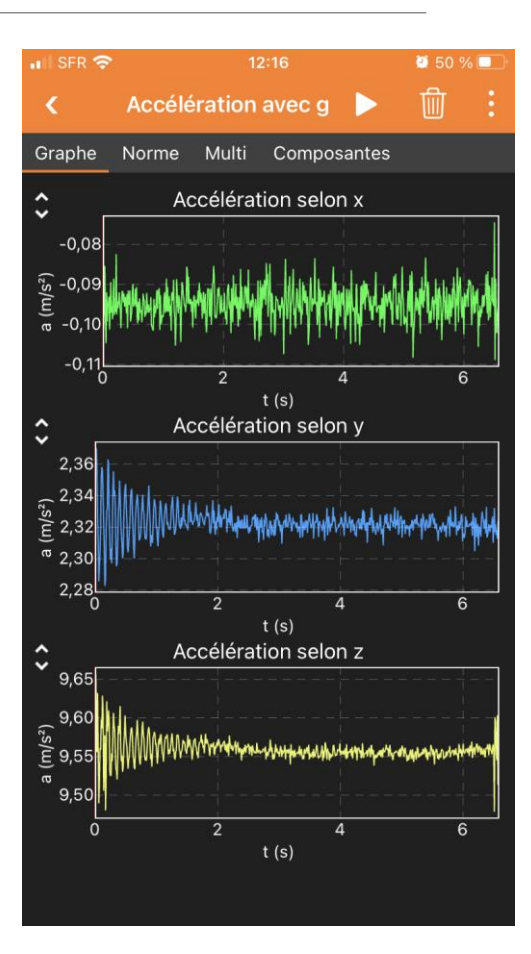

### Exemples d'activités : hybride

**Projet global : séances de TP en classe, à la maison, analyse de données en** cours, rendu de compte-rendu (niveau terminale, préparation du grand oral)

Exemple : étude de la chute libre avec vidéo

Terminale générale, spécialité physique chimie, *Mouvement et interactions*

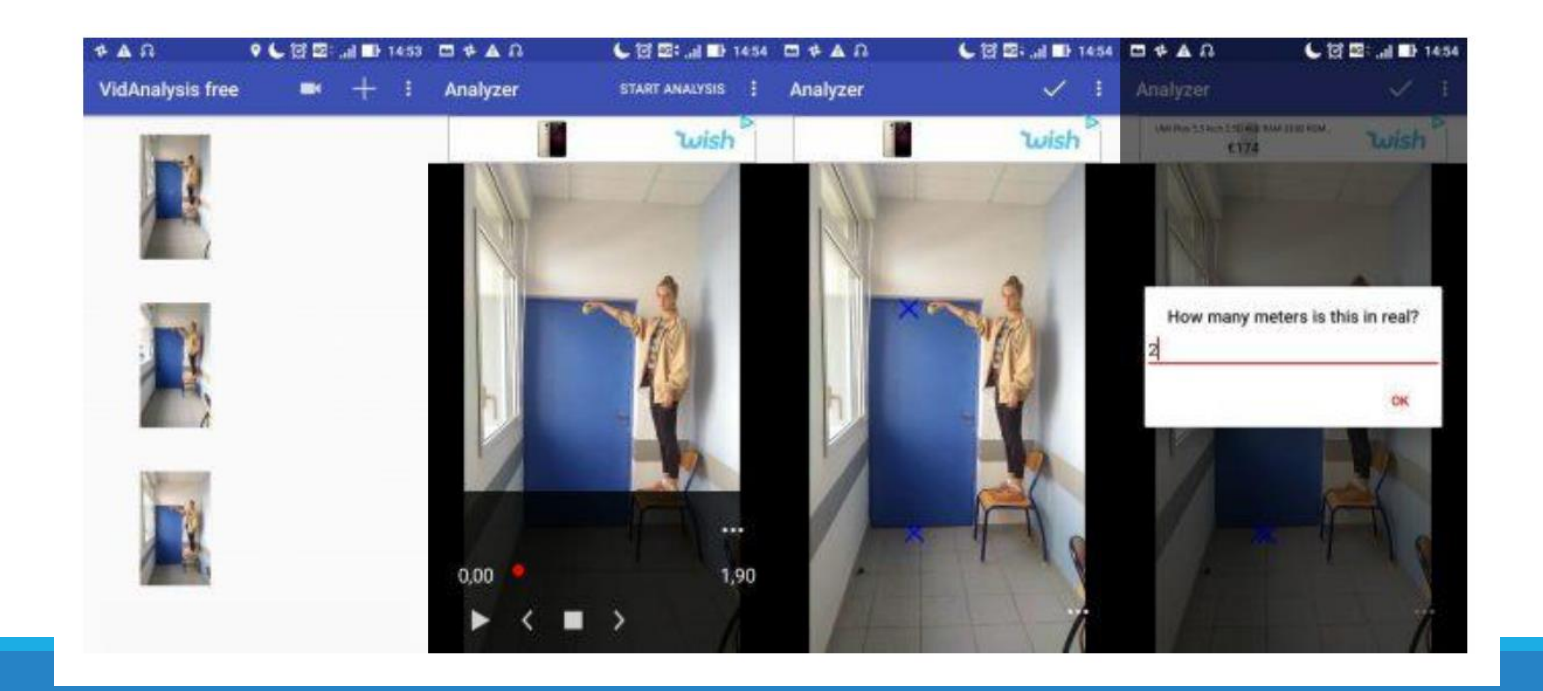

### Exemples d'activités : hybride

**Prise de donnée à distance puis partage et retour en classe** Exemple : mesure de l'intensité sonore

#### 1. Expérience n°1 : Mesurer le niveau d'intensité sonore de bruits divers

- Télécharger l'application Decibel X sur votre tablette ou smartphone.
- Ouvrir l'application ; le niveau sonore est le nombre du milieu.  $\bullet$ [A gauche, c'est le niveau sonore moyen : AVG pour AVeraGe].
- Mesurer les niveaux sonores des bruits suivants :

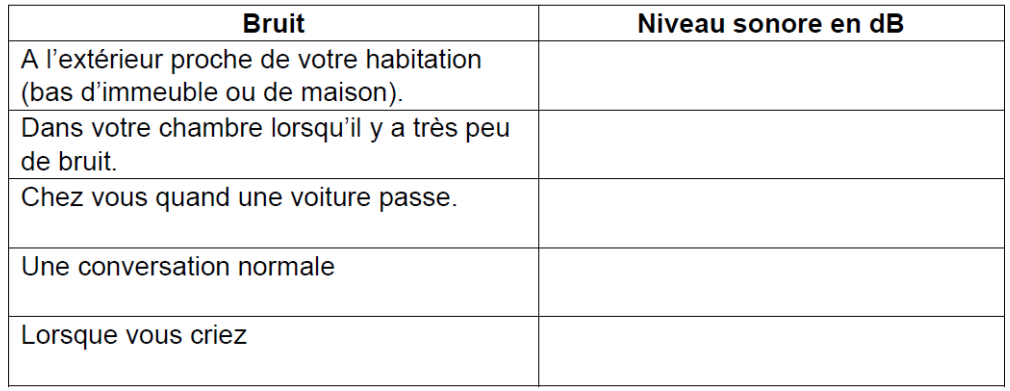

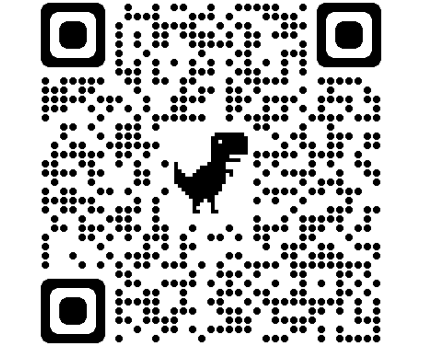

Google Play

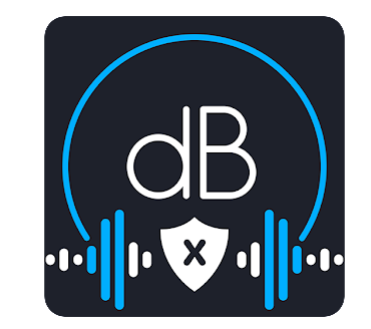

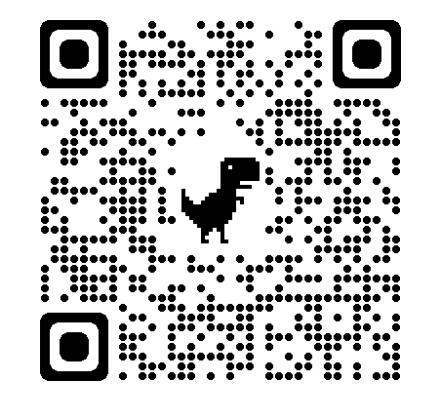

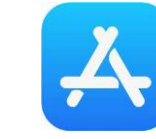

### Exemples d'activités : hybride

### **Prise de donnée à distance puis partage et retour en classe**

### Exemple : mesure de l'intensité sonore Première ST2S, analyser et

#### 1. Expérience n°1 : Mesurer le niveau d'intensité sonore de bruits divers

- Télécharger l'application Decibel X sur votre tablette ou smartphone.
- Ouvrir l'application ; le niveau sonore est le nombre du milieu.  $\bullet$ [A gauche, c'est le niveau sonore moyen : AVG pour AVeraGe].
- Mesurer les niveaux sonores des bruits suivants :

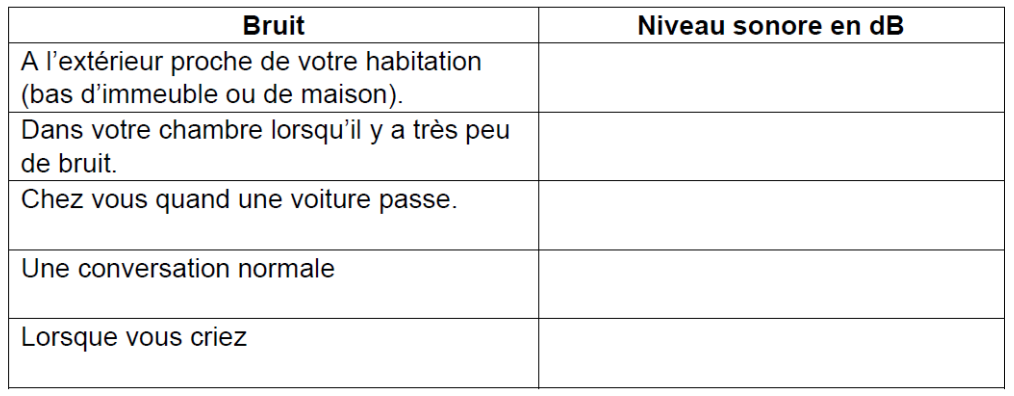

*diagnostiquer : le son est l'audition; Mesure et incertitude*

- Prise de données individuelles
- Retour en classe : statistiques, comparaison des capteurs

### Exemples d'activités : devoir maison

- Réexpliquer une partie du cours en vidéo/podcast
- **E** Reproduire une expérience faite en cours
- **TP autonome (très guidé, sur une longue période de temps, avec** possibilité de poser des questions au professeur)

### Mise en commun des ressources : Pearltree

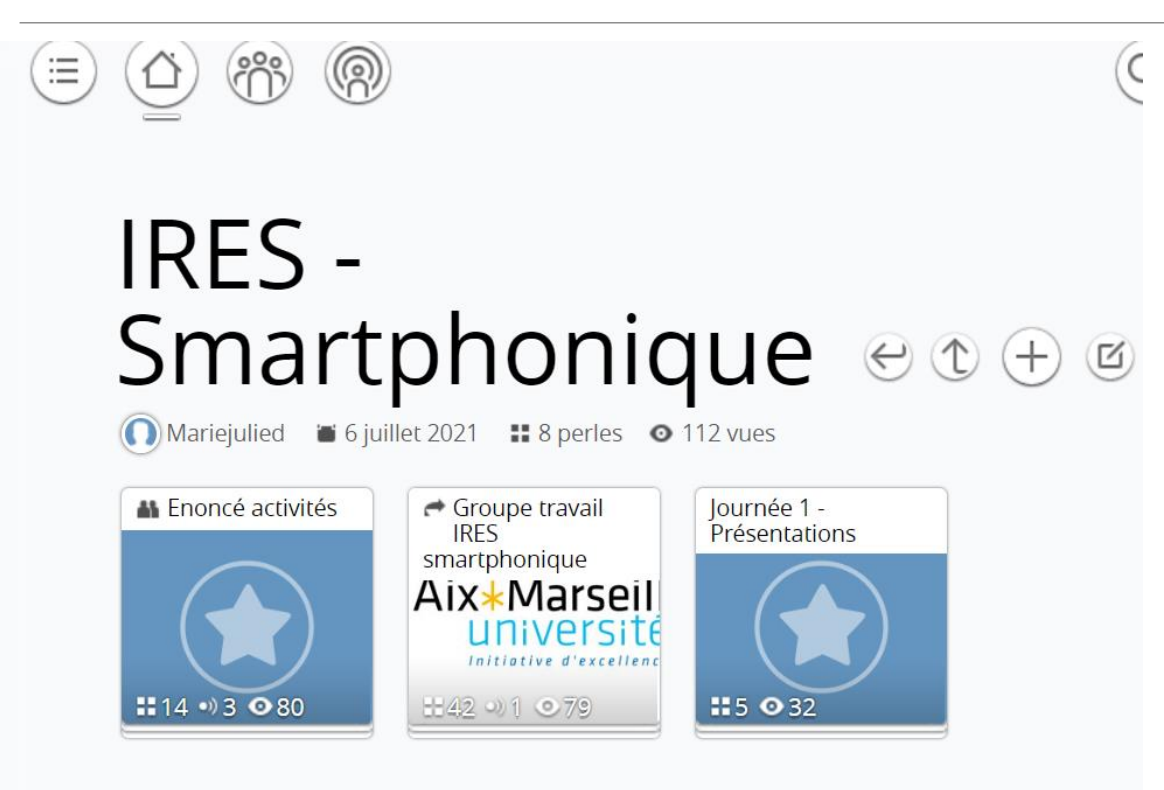

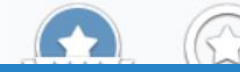

### Mise en commun des ressources : base de données

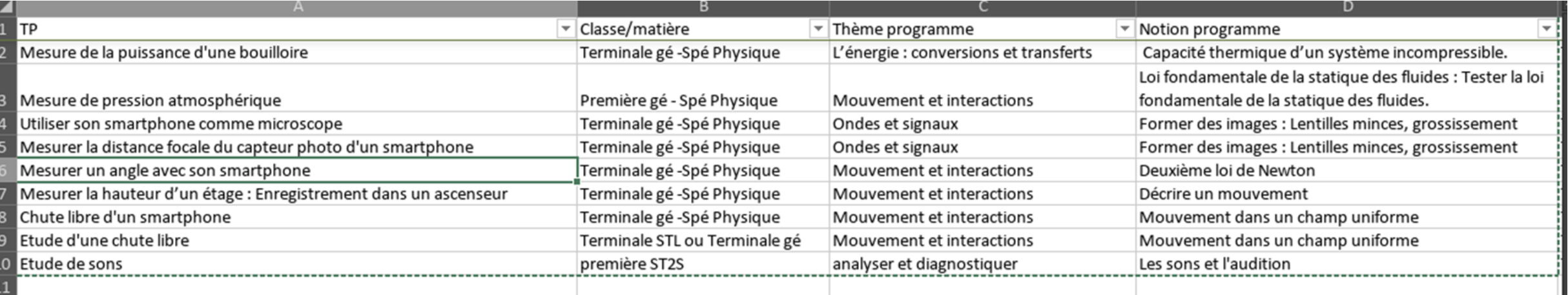

### Mise en commun des ressources : fiches élèves et enseignants

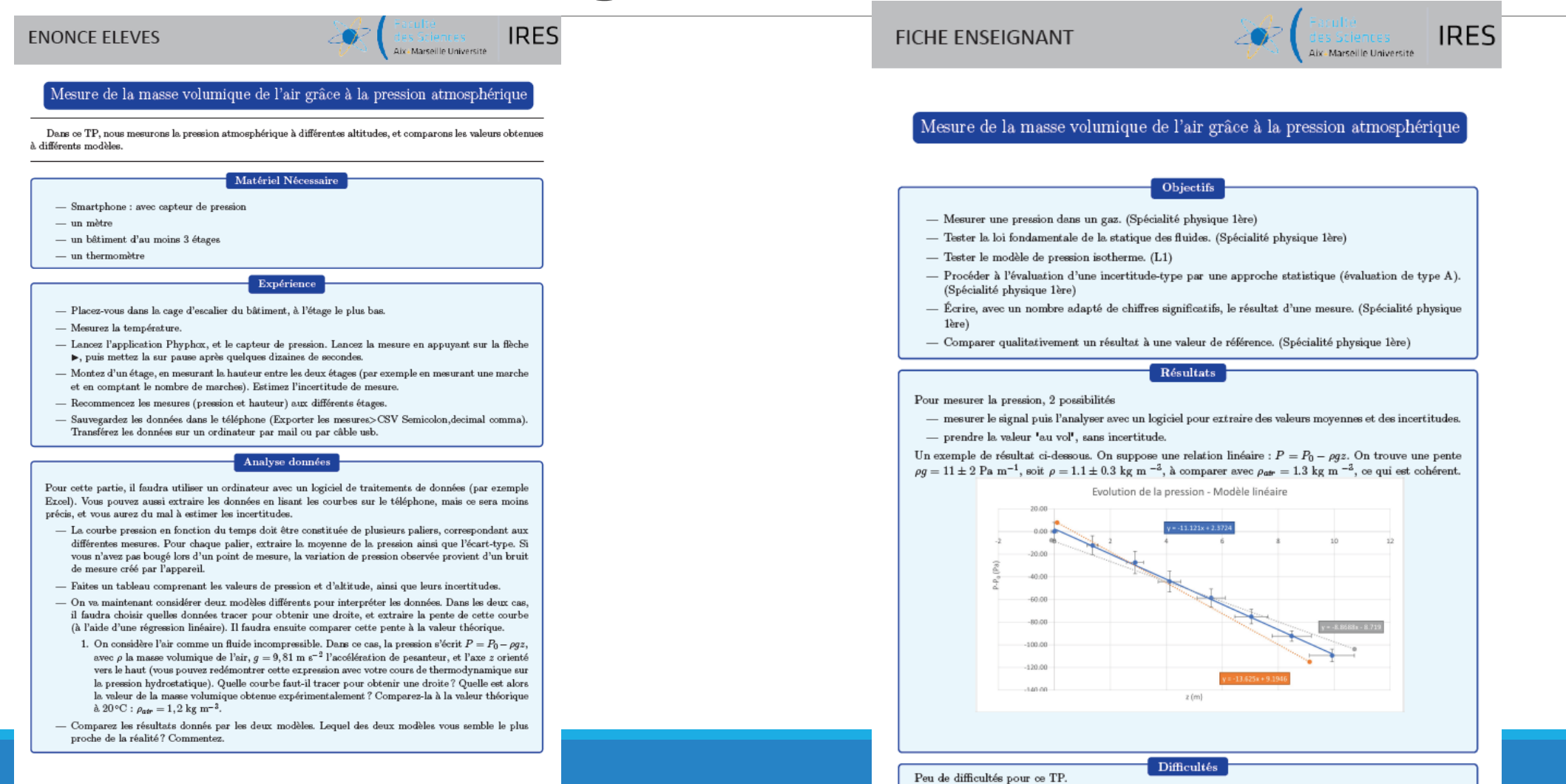

# Difficultés

- **Equipement des élèves (peut être résolu en utilisant les tablettes fournies par** la région)
- Trouver des applications sur les différentes plateformes, et s'assurer qu'elles soient suivies dans le temps
- ▪Différence de niveau de élèves, des conditions de travail
- Chronophage : faire des énoncés et des vidéos précis
- **Réticence de certains enseignants**

### La suite

■ Formation au PAF: introduction à la smartphonique

▪Si plus de collègues intéressés : agrandir la liste d'activités disponibles, faire des vidéos…